### <<AutoCAD 2013

 $<<$ AutoCAD 2013

- 13 ISBN 9787115303585
- 10 ISBN 7115303584

出版时间:2013-2

PDF

#### http://www.tushu007.com

## <<AutoCAD 2013

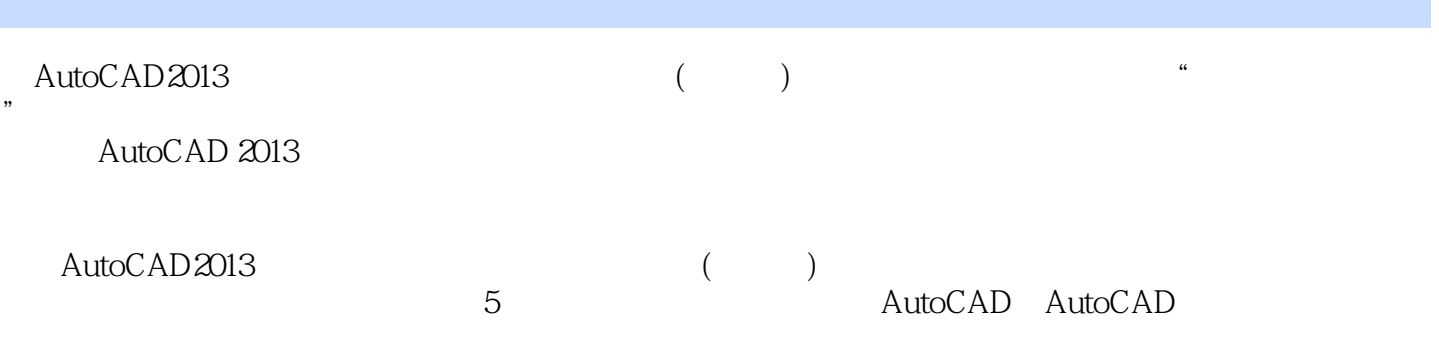

#### AutoCAD

1 DVD 350

 $\triangle$ utoC $\triangle$ D

# <<AutoCAD 2013

 $+$ 、影视特效、建筑效果设计、CAD辅助设计、Flash动画、网页设计等领域图书的编写。  $\frac{1}{2}$  and  $\frac{1}{2}$  and  $\frac{1}{2}$  a

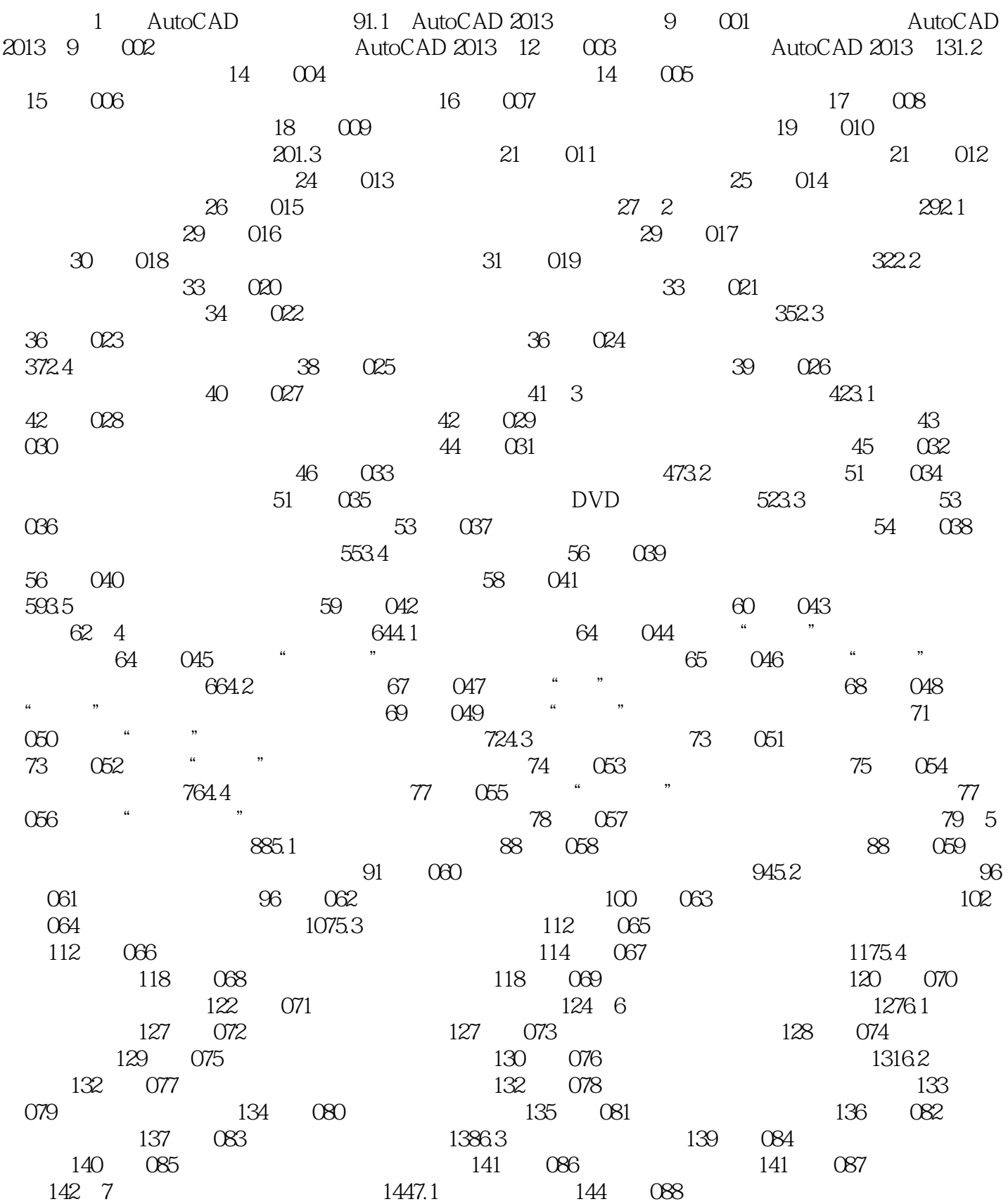

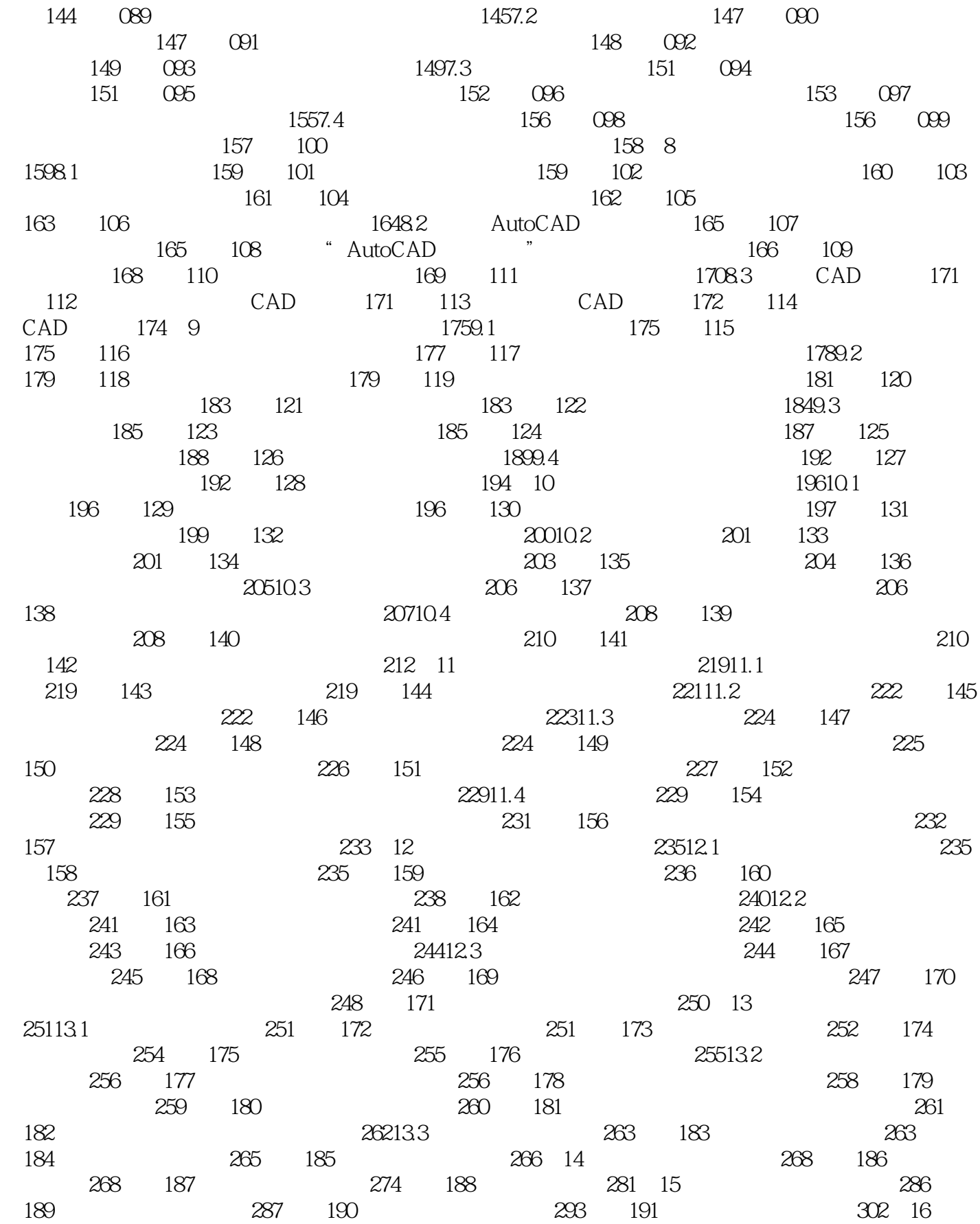

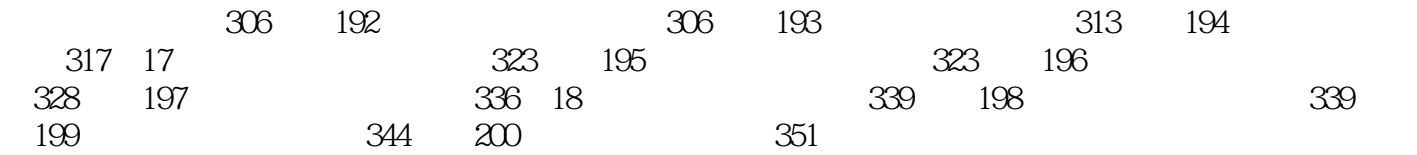

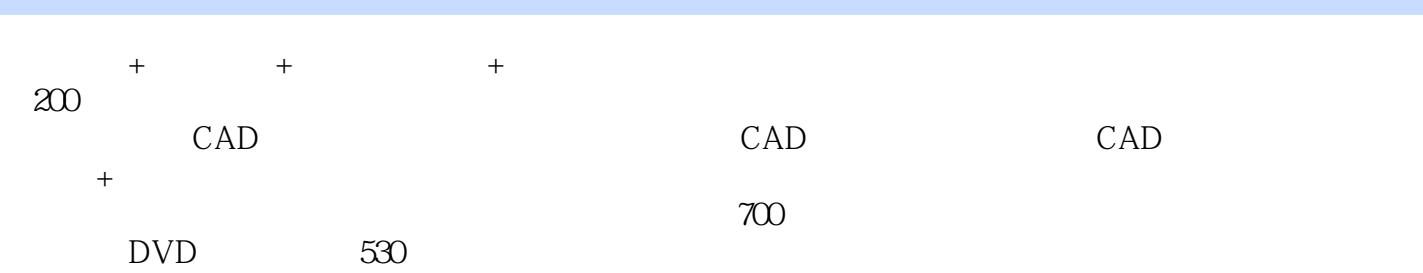

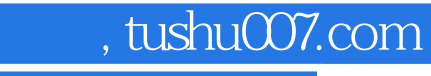

## <<AutoCAD 2013

本站所提供下载的PDF图书仅提供预览和简介,请支持正版图书。

更多资源请访问:http://www.tushu007.com